# Contents

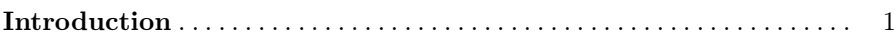

### Part I Foundations

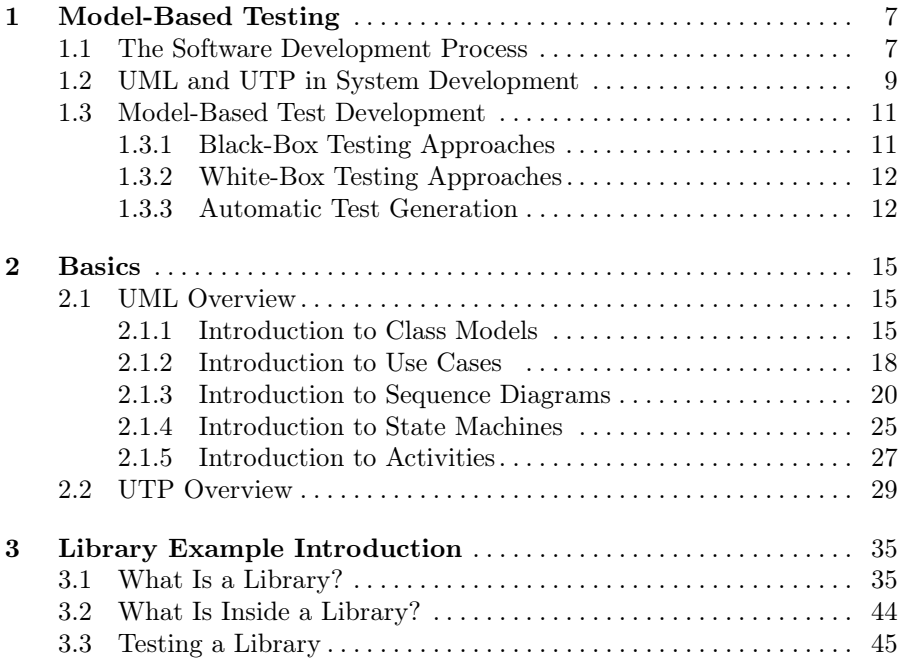

#### Part II Functional Testing

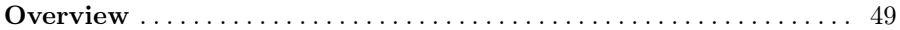

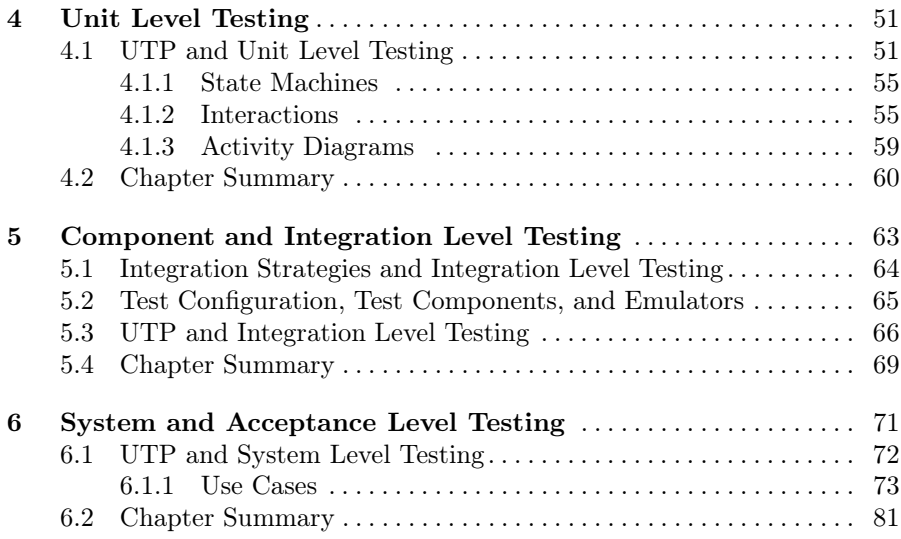

#### Part III Advanced Testing Concerns

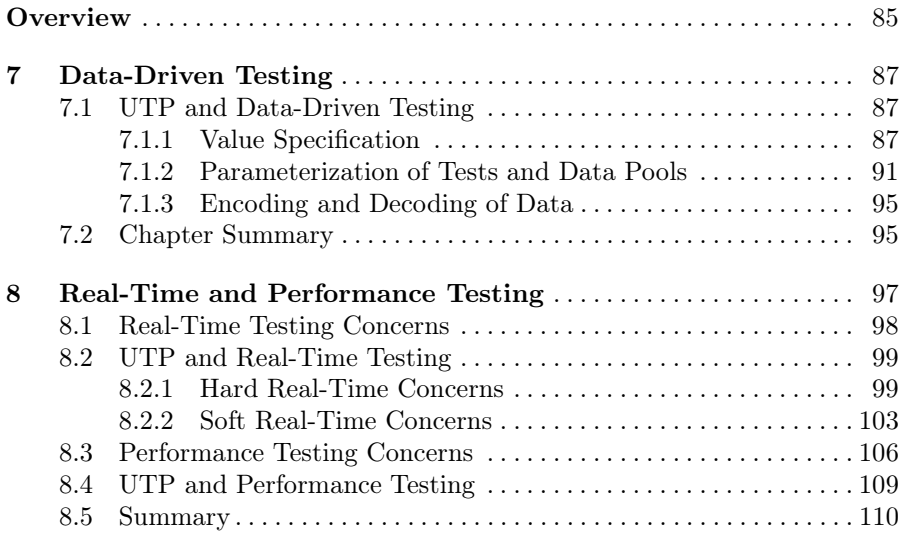

## Part IV Applications of UTP

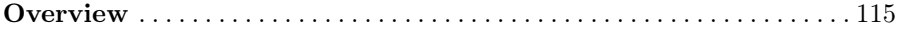

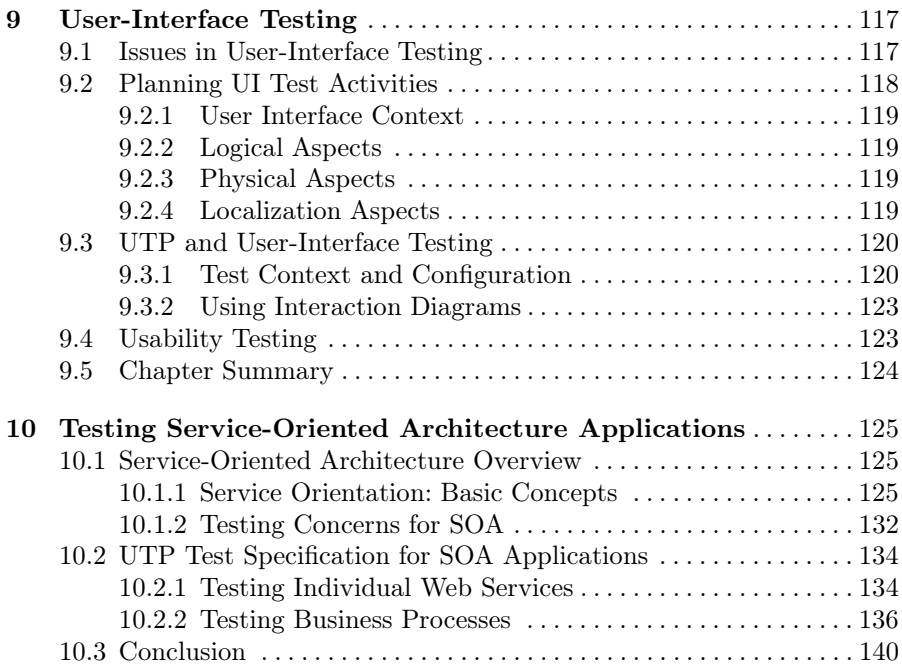

#### Part V Tools

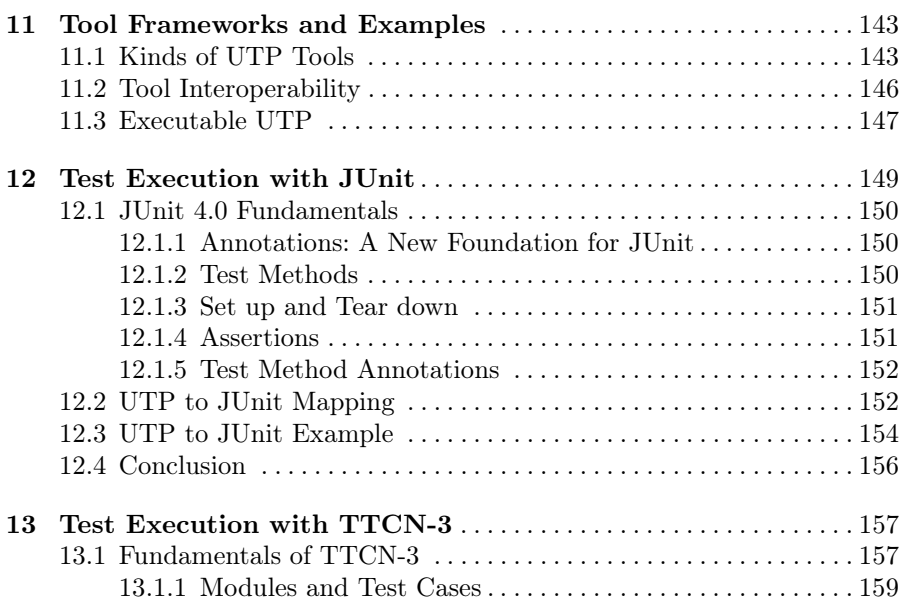

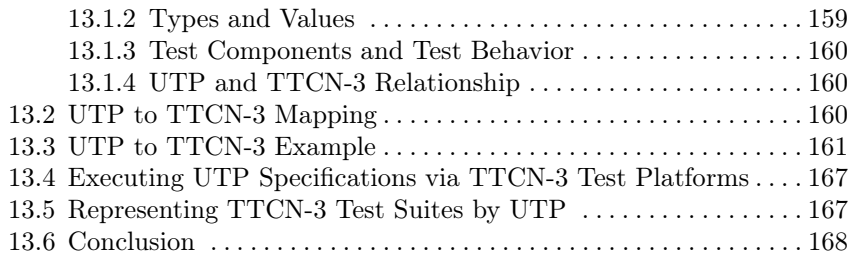

## Part VI Appendixes

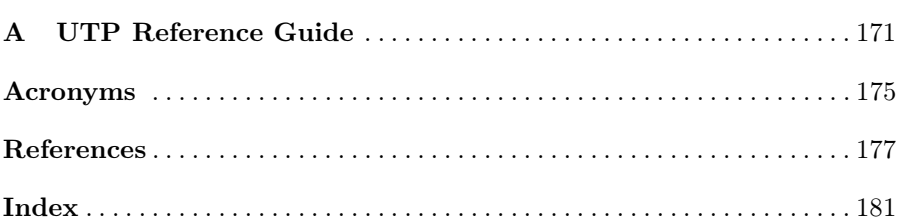